# DIGIAIR PRO MANUAL DE INSTRUCCIONES

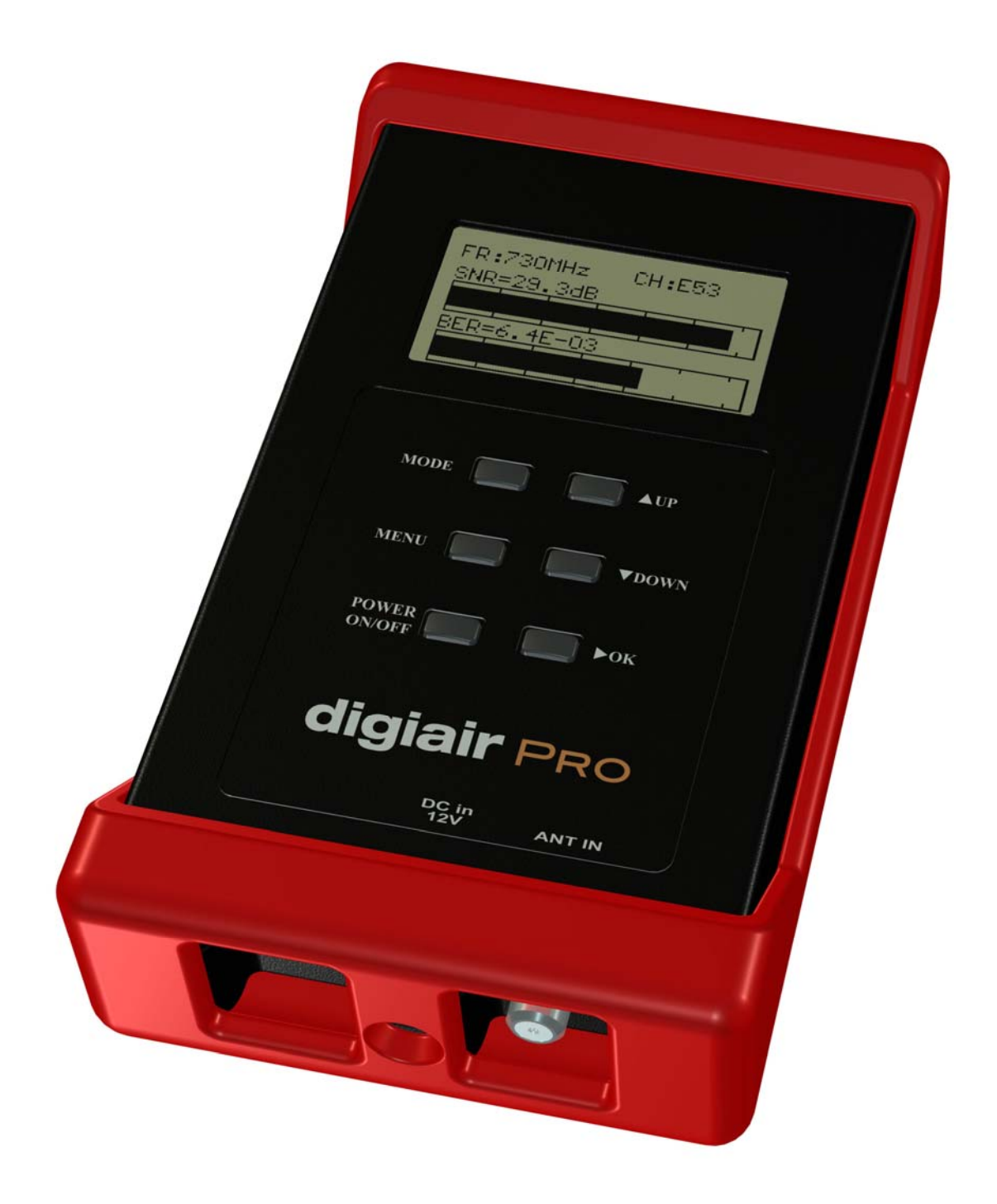

# **Contenido:**

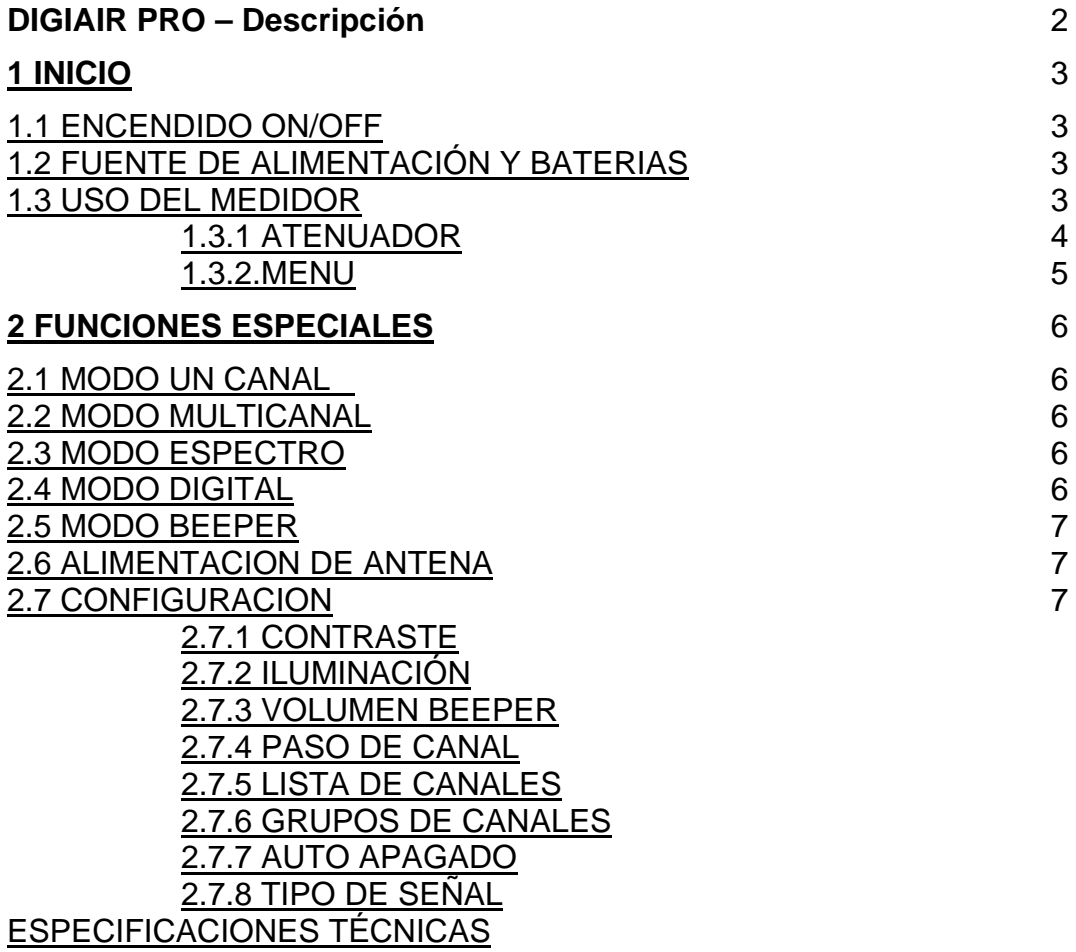

#### **DIGIAIR PRO - Descripción**

DIGIAIR Pro ha sido desarrollado en Suecia para un apuntamiento y ajuste exacto de antenas terrestres.

Esta diseñado para trabajar con señales analógicas ( dBuV ) y digitales ( COFDM ).

DIGIAIR Pro dispone de un sistema microprocesador, que lo convierte en un instrumento exacto y fiable. La potencia de señal se muestra en el display LCD retroiluminado. En modo analógico muestra un canal o seis canales al mismo tiempo. También dispone de un modo espectro.

En modo digital muestra el BER ( bit error rate: tasa de error de bit ) y SNR ( signal/noice ratio: relación señal ruido ). Además DIGIAIR Pro dispone de la función BEEPER ( Tono mas alto a mayor nivel de señal ) .

DIGIAIR Pro dispone de una gran sensibilidad y puede detectar hasta las señales mas débiles. DIGIAIR Pro puede alimentar (0/5/12/24 Volt) antenas activas, esta funcionalidad esta protegida frente a cortocircuitos.

DIGIAIR Pro recarga su batería con un alimentador externo de 10-15 VDC. El DIGIAIR Pro trabaja con 8xAA baterías recargables. La unidad puede trabajar hasta dos horas con una recarga completa de batería.

# **1 INICIO**

# **1.1 ENCENDIDO ON/OFF.**

Para encender la unidad, simplemente pulse el botón **Power ON/OFF**. La unidad inicia en modo un canal, mostrando la señal en el display LCD. Para apagar la unidad, mantenga pulsado el botón **ON/OFF.**

# **1.2 FUENTE DE ALIMENTACIÓN Y BATERIAS.**

DIGIAIR Pro puede ser alimentado por una fuente de alimentación externa a través del puerto VDC, con una fuente de 10- 18V DC, max. 1A. Este modo de operación resulta útil cuando la batería esta descargada durante una instalación. Conecte la fuente de alimentación y mantenga pulsado el botón ON durante unos segundos ( hasta que la unidad se encienda ).

Para desconectar la unidad cuando se trabaja con una fuente de alimentación externa, simplemente desconecte la fuente de alimentación.

Una batería completamente descargada necesita 14 horas para recargarse. El proceso de recarga de la batería está controlado por el microprocesador y se indica en el display LCD. Para obtener una buena durabilidad de las baterías es necesario la carga y descarga de estas durante un periodo de tiempo.

El medidor dispone de 8 x AA baterías de NiMH en el compartimiento de baterías. El instrumento no necesita de ningún mantenimiento especial. La unidad únicamente debe ser recargada cuando la batería esta vacía ( indicado en el display LCD en modo un canal ). Es preferible recargar la batería con los cargadores suministrados.

Una batería bien cargada le proporciona una opertatibilidad de al menos dos horas ( dependiendo del uso del alimentador de antenas activas ).

## **1.3 USO DEL MEDIDOR.**

Empiece conectando la antena y encendiendo el medidor.

El medidor inicia en modo un canal ( último canal seleccionado ), midiendo el nivel de señal en dBuV.

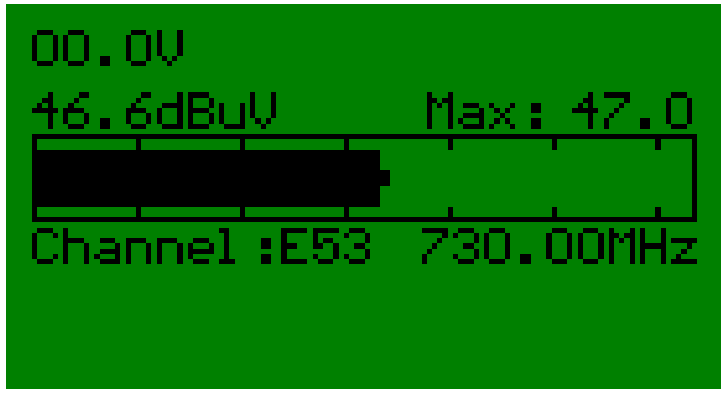

Es muy sencillo el apuntamiento de una antena en este modo. La función "maxhold" (pequeña barra en la barra grande ) consigue apuntamientos exactos.

# **1.3.1 ATENUADOR.**

Si la señal recibida es muy fuerte ( la barra de medida muestra un 100% de señal ) puede ser fácilmente atenuada pulsando el botón OK ( -20dB ).

Pulsando el boton "MODE" cuando la antena está correctamente orientada, cambia a medidas digitales.

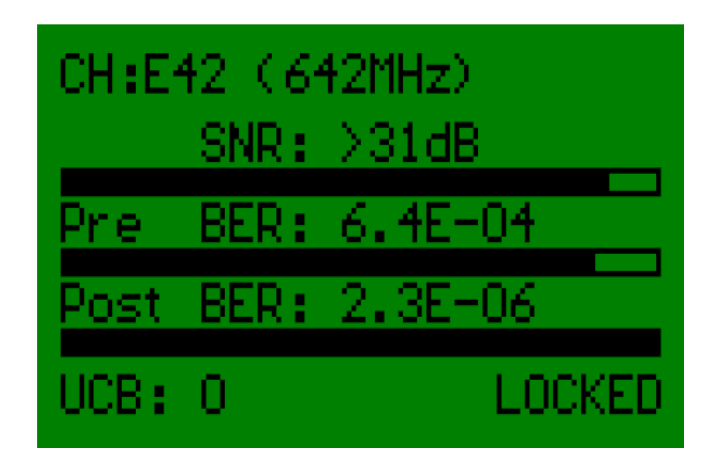

Afortunadamente, pero no siempre, la medida digital; BER y SNR corresponden con el apuntamiento a máximo nivel analógico. Pero en ocasiones se precisa de un ajuste fino para conseguir BER y SNR apropiados para una correcta recepción.

Pulsando de nuevo el botón "MODE" el medidor cambia a **modo Multicanal**, donde puede medir el nivel de señal analógica de hasta 30 canales.

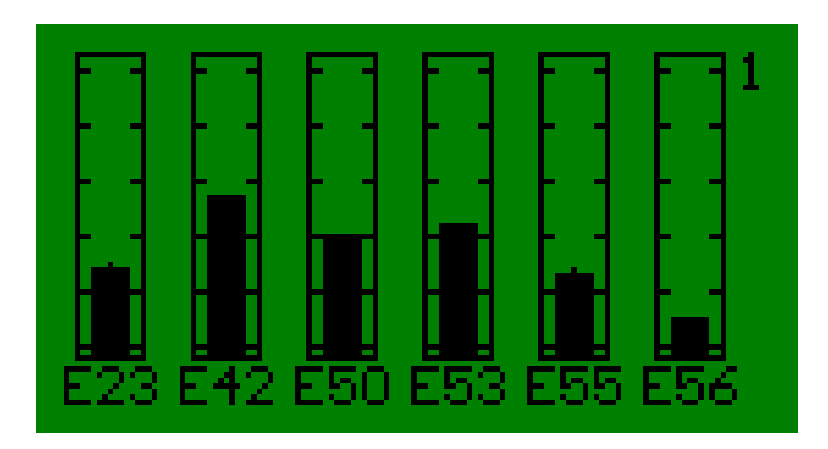

El display LCD muestra seis canales en cada página. Puede navegar por las paginas pulsando los botones "UP" y "DOWN".

Puede acceder al modo **Espectro** presionando de nuevo el botón "MODE".

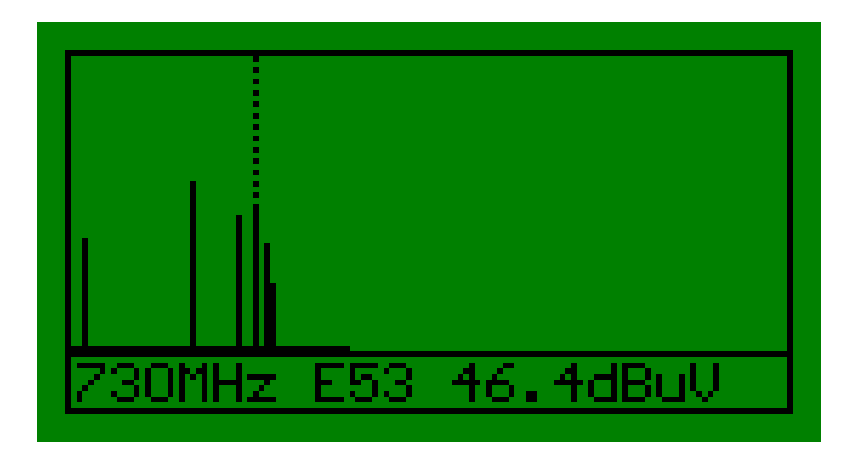

El medidor muestra el espectro de 48-860 MHz. Dispone de un marcador, que puede mover con los botones "UP" y "DOWN", con el que puede leer el nivel de un canal ( en dBuV )

Con otra pulsación del botón "MODE" volvería al modo un canal.

## **1.3.2 MENU**

El siguiente menu aparece al presionar el botón "MENU":

Este es el menú principal. Utilice los botones "UP"/"DOWN" para cambiar entre las diferentes opciones. Utilice el botón "OK" para acceder a esa función.

>View one channel<br>View six channels<br>View spectrum<br>View digital eeper : ntenna voltage et uPl

# **2 FUNCIONES ESPECIALES**

#### **2.1 MODO UN CANAL** ( ver un canal )

En este modo, el instrumento mide el nivel de señal analógico del canal seleccionado. El nivel máximo de señal recibida es indicado. Para cambiar de canal, utilice los botones **"UP / DOWN"**. La función de alimentación externa puede seleccionarse en el menú "Antenna Voltage", y la tensión de alimentación se mostrará en el display LCD. El indicador de nivel de batería no se muestra cuando se trabaja con una fuente de alimentación externa.

#### **2.2 MODO MULTICANAL** ( ver seis canales )

En este modo, el instrumento mide el nivel de señal de seis canales, seleccionados previamente ) por separado. DIGIAIR Pro puede seleccionar 5 paginas de 6 canales ( 5x6 canales ). El número de pagina se muestra en la parte superior derecha del display LCD. Para saltar entre las diferentes paginas use los botones "**UP/DOWN**". Para mostrar los números de canal pulse el botón "**OK**". El indicador de máximo nivel se resetea al cambiar de página.

#### **2.3 MODO ESPECTRO** ( ver el espectro )

En este modo el instrumento muestra todos los canales entre 45 MHz y 860 MHz. Una línea de píxeles en el display LCD muestra un canal. Para mover el cursor ( línea discontinua ) utilice "**UP/DOWN**" y sitúe el cursor sobre un canal con señal, el nivel de señal de este canal se muestra en el display LCD ( en dBuV ).

#### **2.4 MODO DIGITAL** ( ver digital )

En este modo se muestra el BER ( bit error rate: tasa de error de bit ) y SNR ( signal/noice ratio: relación señal ruido ). Para una correcta recepción el BER debe ser lo mas pequeño posible, y la SNR lo mas alta posible ( la señal debe estar muy por encima del ruido ).

A fin de no resultar confuso, las barras digitales deben ser lo mas altas posibles, la barra se incrementa de izquierda a derecha.

La información digital de un canal se puede visualizar pulsando el botón "**OK**". Se visualizará la siguiente información:

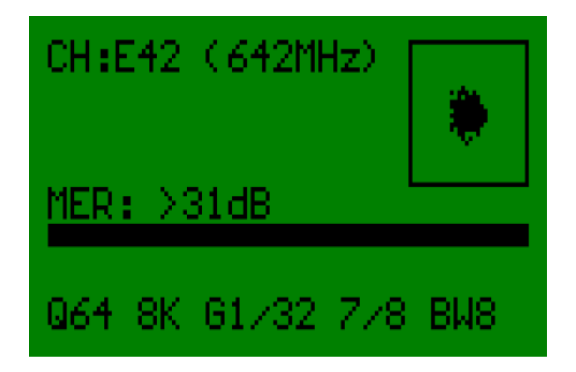

FR = Frecuencia ( frecuencia de medida ). CH = Canal (canal de medida ).

Tipo de modulación: 16 QAM , 64 QAM o QPSK Transmisión: 2K o 8K Intervalo de guarda: 1/4, 1/8 , 1/16, 1/32 MER( Modulation eror ratio): Entre 20dB y > 31dB.

#### **2.5 MODO BEEPER.**

Elija Beeper ON/OFF en el menú principal para activar la función de apuntamiento por tono. Esta función solo funciona en modo un canal. La idea de esta función es ayudar al apuntamiento de antenas escuchando las variaciones de un todo audible. A mayor señal, mayor tono.

#### **2.6 ALIMENTACIÓN DE ANTENA.**

Elija **Antenna voltage** en el menú principal y seleccione 0V,5V,12V o 24V para alimentar un amplificador o antena activa a través de la entrada de antena del instrumento. La tensión de alimentación de antena es inmediata cuando pulse "OK".**¡ATENCIÓN!** debe conocer la tensión de alimentación de la antena antes de alimentarla, podría causar graves daños a la antena. La tensión elegida es mostrada en el display LCD en el modo un canal. El instrumento desconecta la alimentación de antena si ocurre un cortocircuito.

## **2.7 CONFIGURACIÓN**

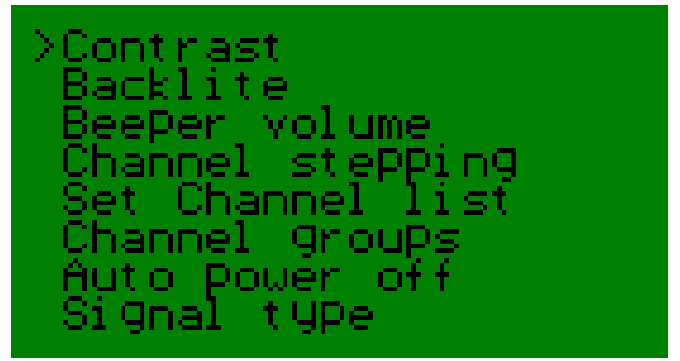

#### **2.7.1. CONTRASTE**

Ajusta el contraste del display LCD. Mas claro o mas oscuro.

#### **2.7.2. ILUMINACIÓN**

Enciende o apaga la retro alimentación del display LCD.

#### **2.7.3. VOLUMEN BEEPER**

Ajusta el nivel de tono BEEP de 1 ( bajo ) a 5 ( alto ).

#### **2.7.4. PASO DE CANAL**

Con el DIGIAIR Pro puede seleccionar el paso de canal en el modo un canal. Puede seleccionar que el paso de canales sea a través de todos los canales o simplemente cambie de canal desde una lista pre-fijada.

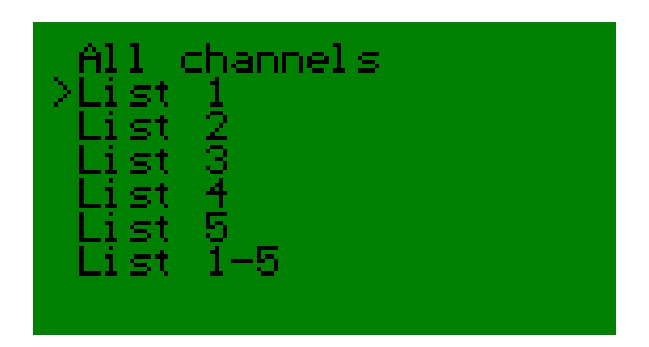

#### **2.7.5. LISTA DE CANALES**

Elija la región o el plan de canales que el instrumento utilizará.

#### **2.7.6. GRUPOS DE CANALES**

Puede memorizar los canales a mostrar en el modo Multicanal. Configure los canales de las cinco paginas de la siguiente manera:

**A)** El valor superior izquierdo parpadea cuando entra en esta función. Cambie a la posición que desea cambiar con los botones "UP/DOWN".

-Presione "MODE" para abrir la posición seleccionada.

-El canal seleccionado empezará a parpadear rápidamente.

-Ajuste el canal con los botones "UP"/"DOWN".

-Presione "MODE" cuando haya seleccionado el canal deseado y el nuevo canal será almacenado en memoria. -El canal parpadeará mas lentamente.

**B)** Seleccione el siguiente canal a cambiar utilizando los botones "UP"/"DOWN" .

-Presione "MODE" para abrir la posición seleccionada.

- *-*El canal seleccionado empezará a parpadear rápidamente.
- -Ajuste el canal con los botones "UP"/"DOWN".

-Presione "MODE" cuando haya seleccionado el canal deseado y el nuevo canal será almacenado en memoria. -El canal parpadeará mas lentamente.

**C)** Repita el paso B hasta que haya memorizado todos los canales.

-Presione **"OK"** y la lista se memorizará.

#### **2.7.7. AUTO APAGADO**

Ajuste el instrumento para que se apague automáticamente tras 1, 5, 10 ó 30 minutos. O seleccione que nunca se apague automáticamente ( siempre encendido, hasta que presione "OFF" )

# **2.7.8. TIPO DE SEÑAL**

En este apartado se puede seleccionar el ancho de banda de la señal entre: 6, 7, 8 Mhz o Automático.

#### **Especificaciones Técnicas:**

**Rango de frecuencias:**  $48-860$  MHz. **Nivel de entrada:** 30-80 dBuV. Atenuador: **Atenuador: On/Off (aprox -20 dB). Impedancia de entrada:** 75 Ohm, conector F. **Protección cortocircuito: Automatico Modo de medida: Digital: Tres barras: Tres barras: Tres barras: Tres barras: Tres barras: Tres barras:** 

**Lectura de niveles de señal: Digital:** Valores BER y SNR. **Analógico: Analógico: dBuV** con función maxhold. **Alimentación dispositivos:** 0V, 5V, 12V y 24V. **Alimentador externo:** 10 -15V DC. **Display:** 128x64 Pixels LCD- retro

**Consumo:** 500mA.

**Peso:** 0.3 kg.

**-PRE-BER**(bit error rate antes de la corrección). **-POST-BER**(bit error rate después de corrección ). **-SNR**(signal/noice ratio). **-MER**(modulation error rate) **-Diagrama de constelación**. **Analogico: Contract Contract Contract Contract Contract Contract Contract Contract Contract Contract Contract Contract Contract Contract Contract Contract Contract Contract Contract Contract Contract Contract Contract C** resolución o 6 barras de nivel de 6 canales. Modo espectro. Beeper para apuntamiento.

iluminado. **Bateria: 8x AA baterias recargables** de 1200mA. **Dimensiones: 185 x 115 x 50 mm. Accesorios:** Alimentador 12V DC, 1A Funda protectora. Cargador de coche.